## **681 Convex Hull Finding**

Given a single connected contour, which is either convex or non-convex (concave), use any algorithm to find its **Convex Hull**, i.e., the smallest convex contour enclosing the given shape. If the given contour is convex, then its convex hull is the original contour itself. The maximal size of the shape is  $512\times512$ , and the maximal number of the vertices of the shape is 512. Write a program to read the input data (the given shapes) from a disk file, implement your convex hull finding algorithm, and then output the shape data of the results to the standard output.

## **Input**

The order of the vertices is counterclockwise in *X − Y* Cartesian Plane (if you consider the origin of the display window is on the upper-left corner, then the orientation of the vertices is clockwise), and none of the neighboring vertices are co-linear. Since all the shapes are closed contours, therefore, the last vertex should be identical to the first vertex. There are several sets of data within a given data file. The negative number  $-1$  is used to separate the data set.

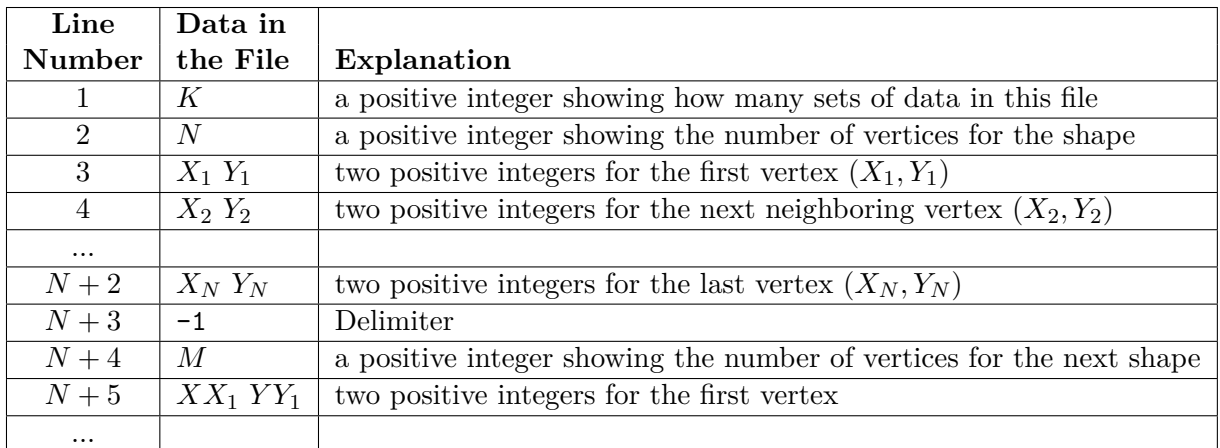

**Note:** Please note that the **Line Number**, **Data in the File** and **Explanation** are not given in the file. They are shown here only to assist you in reading the data.

The contour shape of the first dataset as well as its convex hull is shown in the following figure:

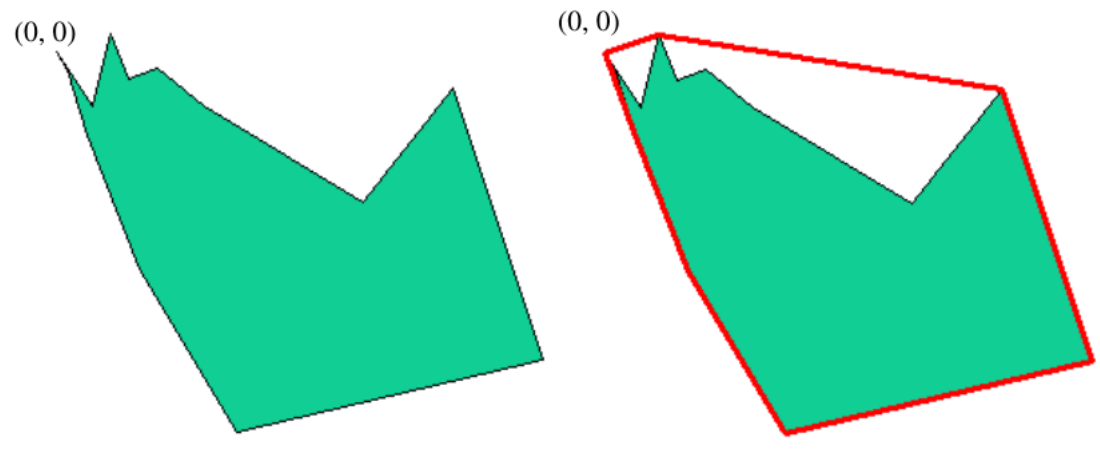

## **Output**

Output the convex hull of all *K* input shapes to the standard output. The data format should be the same as the input file. In addition, the vertex with the smallest *Y* value should be the first point and if there are points with the same *Y* value, then the smallest *X* value within those points should be the first point.

## **Sample Input**

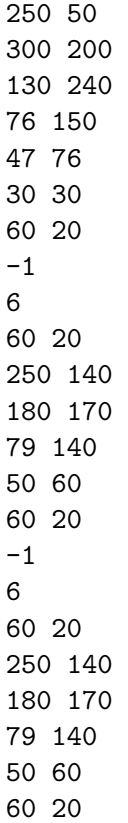